## **ENUNCIADO DEL EJEMPLO 27**

Un sólido homogéneo de masa m se compone de un semiaro de centro O y radio a y una varilla de longitud 2a coincidente con el diámetro. El punto O permanece fijo en el origen de coordenadas, y la varilla se mantiene en todo momento en el plano horizontal, sobre el cual desliza. Además, el punto medio del semiaro está unido mediante un resorte lineal de constante  $k$  y longitud natural  $l$  a un punto fijo que se encuentra en la vertical de O, a una altura a.

 $>$  restart:

Cargamos los paquetes de Maple que vamos a emplear.

> with(linalg):with(plots):with(plottools):

Warning, the protected names norm and trace have been redefined and unprotected

Warning, the name change coords has been redefined

Warning, the name arrow has been redefined

```
> libname:="C:\Upsilon:\", libname:
```
## $>$  with(mecapac3d):

Definimos las coordenadas generalizadas, que en este caso son dos, al tener el sistema dos grados de libertad. Las coordenadas que usaremos serán psi y theta para representar la nutación y la precesión.

 $> cg:=[psi,theta];$ 

## $cg = [w, \theta]$

A continuación definimos las coordenadas de los centros de masas de la varilla (punto O, fijo) y del semiaro.

 $>$  xgv:=[0,0,0]:

```
> xgs:=[(2*a/Pi)*cos(theta)*(-sin(psi)),(2*a/Pi)*cos(theta)*cos(psi),(2*a/Pi)*sin(theta)]:
```
Se trata de un sólido homogéneo, así que las masas de la varilla y el semiaro por separado serán, respectivamente:

 $> mv:=m * 2 * a/((2+Pi)*a):$ 

 $> ms := m * Pi * a / ((2 + Pi) * a)$ :

Ahora calculamos las matrices de rotación de cada sólido, teniendo en cuenta que hemos empleado giros absolutos, por lo que multiplicamos las matrices por la izquierda.

> rotv:=evalm(rota(psi,3)&\*rota(theta,1)&\*rota(Pi/2,2)):

 $>$  rots:=evalm(rota(psi,3)& \* rota(theta,1)):

Y por último definimos totalmente el sistema con todos sus elementos: sólido (compuesto por varilla y semiaro), muelle, y sistema de coordenadas fijo.

 $>$  v1:=[varilla,xgv,rotv,mv,2\*a]:

 $>$ s1:=[semiaro,xgs,rots,ms,a]:

 $> m1:=$ [muelle,[0,0,a],[-a\*cos(theta)\*sin(psi),a\*cos(theta)\*cos(psi),a\*sin(theta)],k,l]:

 $>$  ejeY:=[vector,[0,0,0],[0,2,0],green]:

 $>$  ejeX:=[vector,[0,0,0],[2,0,0],red]:

 $>$  ejeZ:=[vector,[0,0,0],[0,0,2],blue]:

 $> TO := [text, 0, 0, -1], "O"]:$ 

 $> TY := [texto, [0, 2, 1], "Y"]:$ 

 $> TZ := [text{text0}, [0,0,2.5], "Z"]$ :

 $> TX := [texto, [2.5, 0, 0], "X"]:$ 

 $>$  sistema:=[v1,s1,m1,ejeX,ejeY,ejeZ,TO,TX,TY,TZ];

 $\textit{sistema} := \left[\left[\textit{variable}, [0, 0, 0], \textit{not}, \frac{2\,m}{2+\pi}\,2\,a\right], \left[\textit{semiaro}, \left[\frac{2\,a\cos(\theta)\sin(\psi)}{\pi}, \frac{2\,a\cos(\theta)\cos(\psi)}{\pi}, \frac{2\,a\sin(\theta)}{\pi}\right], \textit{rots}, \frac{m\,\pi}{2+\pi}\,a\right], \textit{[mu, min]}$ [vector, [0, 0, 0], [0, 2, 0], green], [vector, [0, 0, 0], [0, 0, 2], blue], [texto, [0, 0, -1], "O"], [texto, [2.5, 0, 0], "X"], [texto, [0, 2, 1],  $[text, [0, 0, 2.5], "Z"]$ 

Calculamos la función lagrangiana, calculando antes sus componentes.

 $\geq$  T:=fT(sistema):

 $>$  V:=fV(sistema):

 $\geq$  L:=simplify(T-V);

$$
L := \frac{-12 k l^2 - 6 k \pi l^2 + 3 \psi l^2 \cos(\theta)^2 m a^2 \pi - 24 m g a \sin(\theta) + 3 \theta l^2 m a^2 \pi - 24 k a^2 + 24 k a^2 \sin(\theta) - 12 k \pi a^2 + 12 k \pi a^2 \sin(\theta) + 12 k \pi l^2 \sin(\theta)}{12 (2 + \pi)}
$$

Y obtenemos las dos ecuaciones diferenciales de movimiento:

## $>$ ecua:=ec lag();

$$
ecua := \left[\frac{6\left(\frac{d}{dt}\psi(t)\right)\cos(\theta(t))^{2}m a^{2}\pi + 12\left(\frac{d}{dt}\psi(t)\right)\cos(\theta(t))m a^{2}\pi \sin(\theta(t))\left(\frac{d}{dt}\theta(t)\right) + 8\left(\frac{d}{dt}\psi(t)\right)m a^{2} + 6\left(\frac{d}{dt}\psi(t)\right)m \pi \right] - 12(2+m)\right]
$$
  

$$
= \frac{6\left(\frac{d}{dt}\phi(t)\right)m a^{2}\pi - 6\left(\frac{d}{dt}\psi(t)\right)^{2}\cos(\theta(t))m a^{2}\pi \sin(\theta(t)) - 24m g a \cos(\theta(t)) + 24ka^{2}\cos(\theta(t)) + 12k \pi a^{2}\cos(\theta(t)) - \frac{12k}{\sqrt[4]{-a^{2}}} \sin(\theta(t)) + 12k \pi a^{2}\cos(\theta(t)) - \frac{12k}{\sqrt[4]{-a^{2}}} \sin(\theta(t)) - \frac{12k}{\sqrt[4]{-a^{2}}} \sin(\theta(t)) - \frac{12k}{\sqrt[4]{-a^{2}}} \sin(\theta(t)) - \frac{12k}{\sqrt[4]{-a^{2}}} \sin(\theta(t))\cos(\theta(t))\right]
$$

Para poder resolver el sistema de ecuaciones obtenido, primero hay que dar valores numéricos a m, a, k, l y g (aceleración de la gravedad).

En primer lugar, veamos un caso en el que el muelle tiene longitud natural nula. Obtenemos las gráficas de las coordenadas generalizadas en el tiempo y la animación.

 $> a:=1:m:=1:g:=9.8:k:=4:1:=0:$ 

> res:=fint([0,0.1,-Pi/4,0]);

 $res := \mathbf{proc}(x\_rk\beta45)$  ... end proc

 $>$  odeplot(res,[t,psi(t)],0..20);

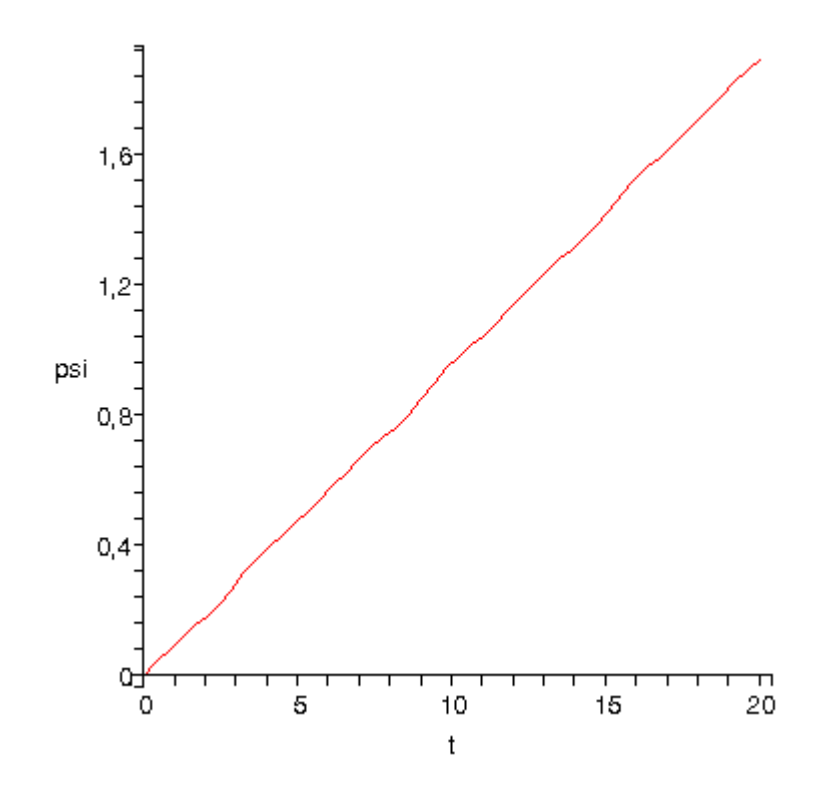

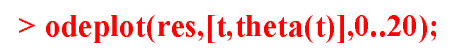

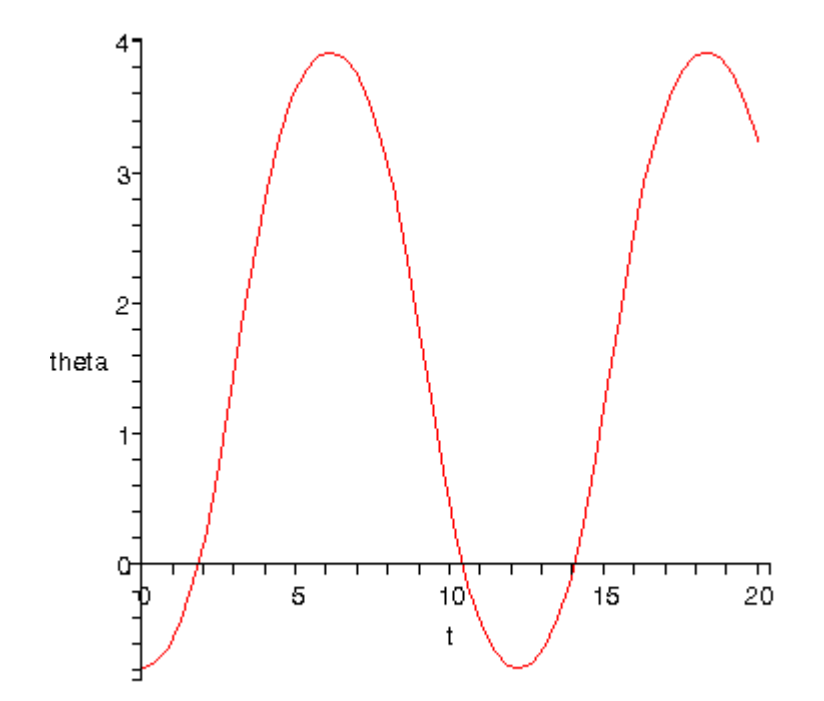

 $>$  dibu3(20,100);

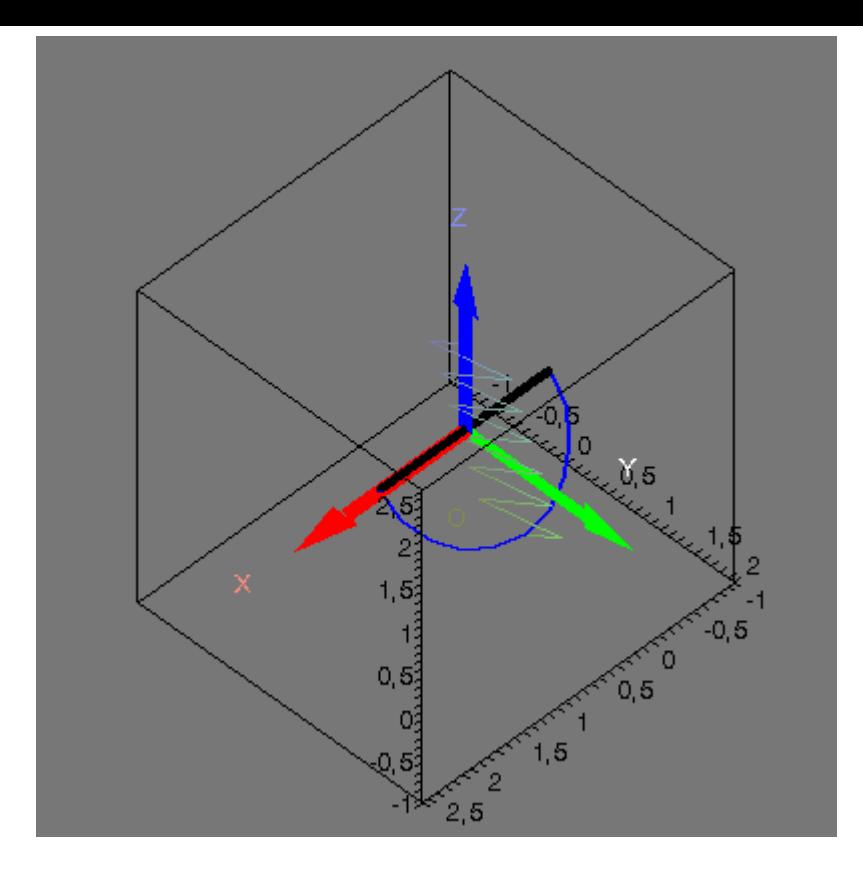

En segundo lugar, veamos otro caso en el que la longitud natural del muelle no es nula. Obtenemos las gráficas de las coordenadas generalizadas en el tiempo y la animación.

 $> a:=1:m:=1:g:=9.8:k:=5.8:1:=0.5:$ 

> res:=fint([0,0.1,-Pi/3,0]);

 $res := \textbf{proc}(x_r k f 4S) \dots \textbf{end proc}$ 

 $>$  odeplot(res,[t,psi(t)],0..20);

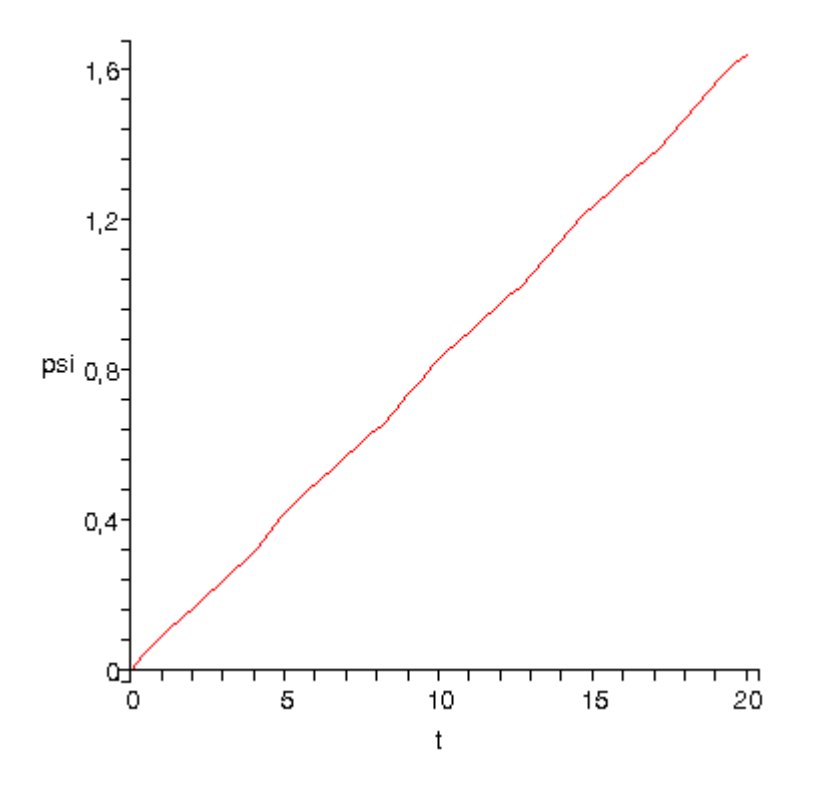

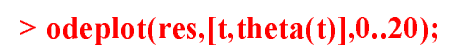

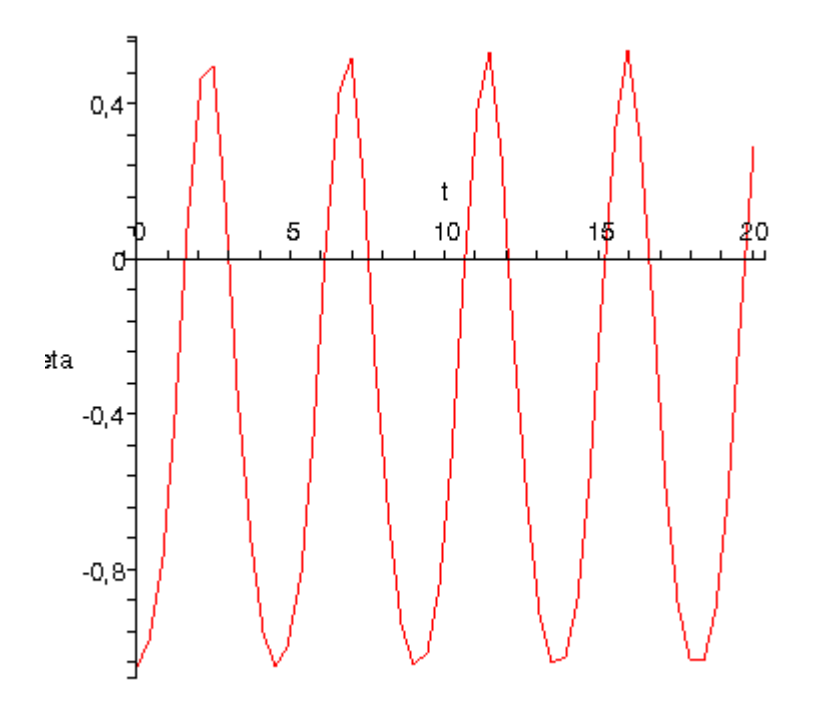

 $>$  dibu3(20,100);

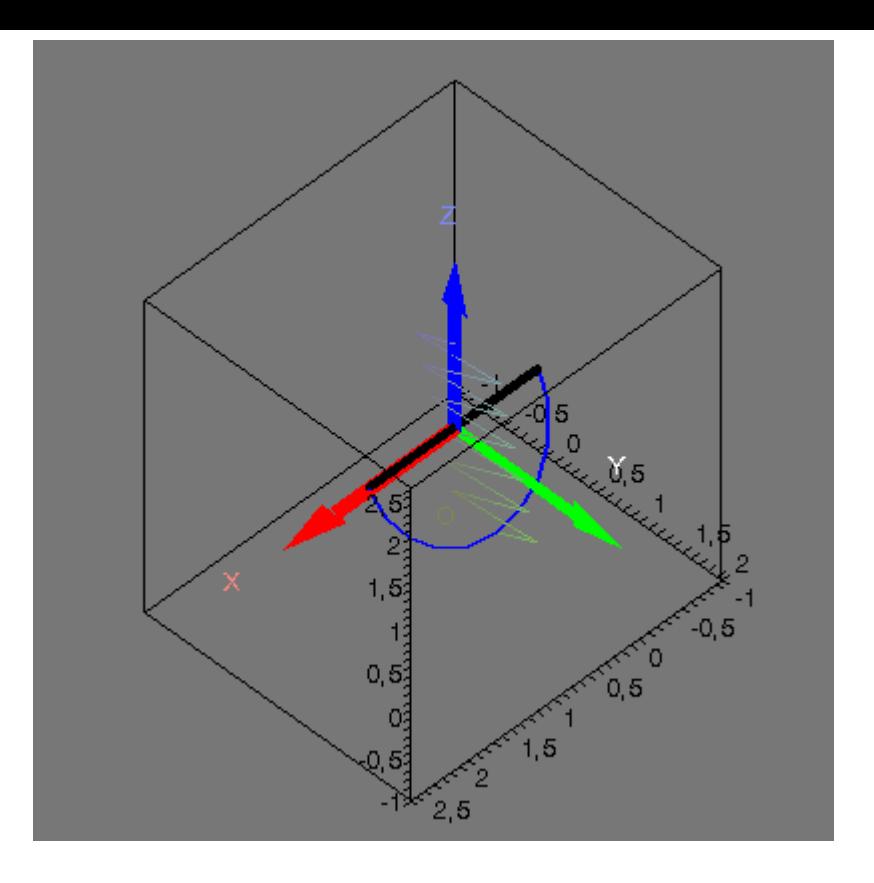

 $\geq$